## Task 1 - Raising a power to a power

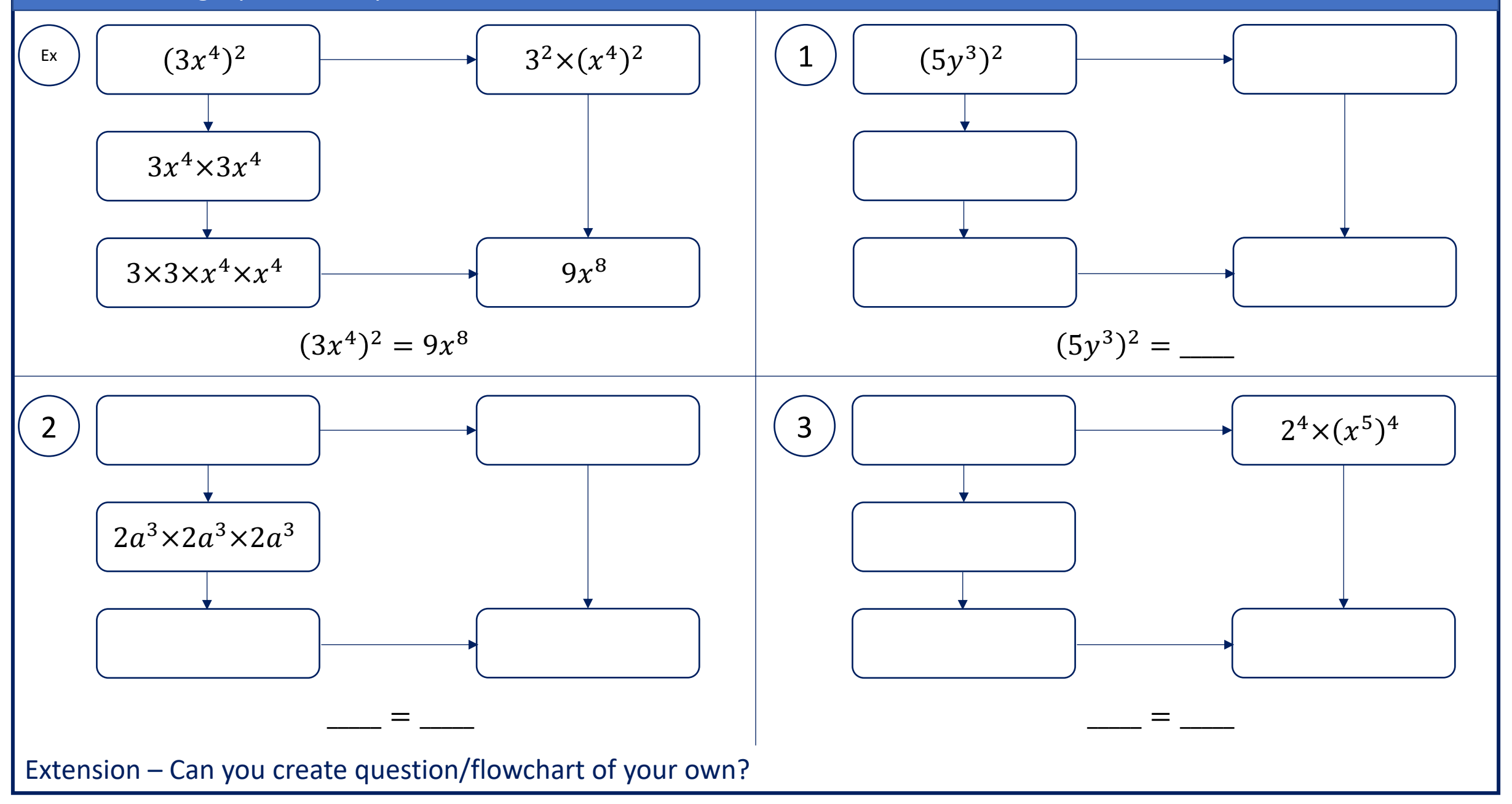

## Task 2 – Raising a power to a power

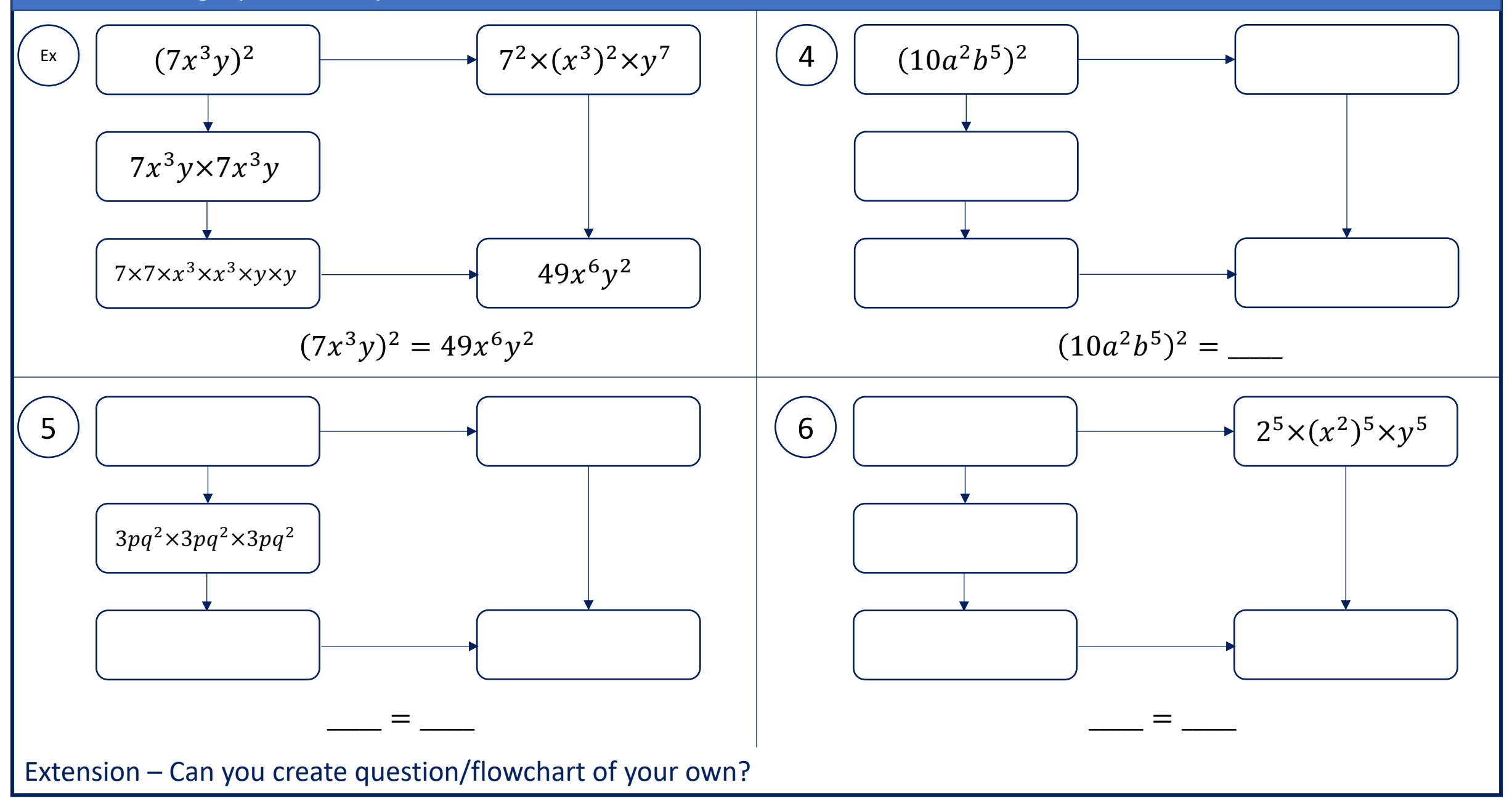